# **TNKernel Real-Time Kernel**

## **<sup>V</sup>**. **2**

(http://www.tnkernel.com/)

**Copyright © 2004, 2006 Yuri Tiomkin**

### **Document Disclaimer**

The information in this document is subject to change without notice. While the information herein is assumed to be accurate, Yuri Tiomkin (the author) assumes no responsibility for any errors or omissions. The author makes and you receive no warranties or conditions, express, implied, statutory or in any communications with you. The author specifically disclaims any implied warranty of merchantability or fitness for a particular purpose.

### **Copyright notice**

TNKernel real time kernel

Copyright © 2004,2006 Yuri Tiomkin All rights reserved.

Permission to use, copy, modify, and distribute this software in source and binary forms and its documentation for any purpose and without fee is hereby granted, provided that the above copyright notice appear in all copies and that both that copyright notice and this permission notice appear in supporting documentation.

THIS SOFTWARE IS PROVIDED BY THE YURI TIOMKIN AND CONTRIBUTORS ``AS IS'' AND ANY EXPRESS OR IMPLIED WARRANTIES, INCLUDING, BUT NOT LIMITED TO, THE IMPLIED WARRANTIES OF MERCHANTABILITY AND FITNESS FOR A PARTICULAR PURPOSE ARE DISCLAIMED. IN NO EVENT SHALL YURI TIOMKIN OR CONTRIBUTORS BE LIABLE FOR ANY DIRECT, INDIRECT, INCIDENTAL, SPECIAL, EXEMPLARY, OR CONSEQUENTIAL DAMAGES (INCLUDING, BUT NOT LIMITED TO, PROCUREMENT OF SUBSTITUTE GOODS OR SERVICES; LOSS OF USE, DATA, OR PROFITS; OR BUSINESS INTERRUPTION) HOWEVER CAUSED AND ON ANY THEORY OF LIABILITY, WHETHER IN CONTRACT, STRICT LIABILITY, OR TORT (INCLUDING NEGLIGENCE OR OTHERWISE) ARISING IN ANY WAY OUT OF THE USE OF THIS SOFTWARE, EVEN IF ADVISED OF THE POSSIBILITY OF SUCH DAMAGE.

### **Trademarks**

Names mentioned in this manual may be trademarks of their respective companies. Brand and product names are trademarks or registered trademarks of their respective holders.

### **Document Version:**

**- 2.3**

### **Acknowledgments:**

Thanks to Clemens Fischer – for reading and providing corrections

### **INTRODUCTION**

**TNKernel** is a compact and very fast real-time kernel for the embedded 32/16 bits microprocessors. **TNKernel** performs a preemptive priority-based scheduling and a round-robin scheduling for the tasks with identical priority.

The current version of **TNKernel** includes semaphores, mutexes, data queues, event flags and fixed-sized memory pools. The system functions calls in the interrupts are supported.

**TNKernel** is a fully portable (written mostly in ANSI C except processor-specific parts), but the current version of **TNKernel** has been ported for the ARM microprocessors only.

**TNKernel** has been written "under the significant influence" of the uITRON 4.0 Specifications.

The µITRON 4.0 Specifications is an open real-time kernel specification developed by the ITRON Committee of the TRON Association.The µITRON 4.0 Specification document can be obtained from the ITRON Project web site (http://www.assoc.tron.org/eng/document.html).

**TNKernel** is distributed in the source code form free of charge under the FreeBSD-like license.

### **TASKS**

In **TNKernel**, a task is a branch of the code that runs concurrently with another tasks from the programmer's point of view. At the physical level, tasks are actually executed using processor time sharing. Each task can be considered to be an independed program, which executes in its own context (processor registers, stack pointer, etc.).

When the currently running task loses its claim for executing (by the issuing of a system call or interrupt), a context switch is performed. The current context (processor registers, stack pointer, etc.) is saved and the context of another task is restored. This mechanism in the **TNKernel** is called the "dispatcher".

Generally, there are more than one executable task, and it is necessary to determine the order of the task switching (execution) by using some rules. "Scheduler" is a mechanism that controls the order of the task execution.

**TNKernel** uses a priority-based scheduling based on a priority level assigned to the each task. The smaller the value of the priority, the higher the priority level. **TNKernel** uses a 32 levels of priority.

Priorities 0 (highest) and 31 (lowest) are reserved by the system for the internal using. The user may create tasks with priorities 1…30.

In **TNKernel**, more than one task can have the same (identical) priority.

### **TASK STATES**

There are four task states in **TNKernel**:

1. RUNNING state

The task is currently executing.

#### 2. READY state

The task is ready to execute, but cannot do so because a task with higher priority (sometimes same priority) is already executing. A task may execute at any time once the processor becomes available.

In **TNKernel**, both RUNNING and READY states are marked as RUNNABLE.

#### 3. WAIT/SUSPEND state

When a task is in the WAIT/SUSPEND state, the task cannot execute because the conditions necessary for its execution have not yet been met and the task is waiting for them. When a

task enters the WAIT/SUSPEND state, the task's context is saved. When the task resumes execution from the WAIT/SUSPEND state, the task's context is restored.

WAIT/SUSPEND actually have one of three types:

- WAITING state

The task execution is blocked until some synchronization action occurs, such as timeout expiration, semaphore available, event occurring, etc.

- SUSPENDED state

The task is forced to be blocked (switched to the non-executing state) by another task or itself.

- WAITING\_SUSPENDED state

Both WAITING and SUSPENDED states co-exist. In **TNKernel**, if a task leaves a WAITING state, but a SUSPENDED state exists, the task is not switched to the READY/RUNNING state. Similarly, if a task leaves SUSPENDED state, but a WAITING state exists, the task is not switched to the READY/RUNNING state. A task is switched to READY/RUNNING state only if there are neither WAITING nor SUSPENDED states flagged on it.

4. DORMANT state

The task has been initialized and it is not yet executing or it has already exited. Newly created tasks always begin in this state.

### **SCHEDULING RULES**

In **TNKernel**, as long as the highest privilege task is running, no other task will execute unless the highest privilege task cannot execute (for instance, for being placed in the WAITING state).

Among tasks with different priorities, the task with the highest priority is the highest privilege task and will execute.

Among tasks of the same priority, the task that entered into the runnable (RUNNING or READY) state first is the highest privilege task and will execute.

*Example:* Task A has priority 1, tasks B, C, D, E have priority 3, tasks F,G have priority 4, task I has priority 5. If all tasks are in the READY state, this is the sequence of tasks executing :

- 1. Task A highest priority (priority 1)
- 2. Tasks B, C, D, E in order of entering into runnable state for this priority (priority 3)
- 3. Tasks F, G in order of entering into runnable state for this priority (priority 4)
- 4. Task I lowest priority (priority 5)

In **TNKernel**, tasks with the same priority may be scheduled in round robin fashion by getting a predetermined time slice for each task with this priority.

### **INTERRUPTS**

In **TNKernel**, there are special functions for processing system calls inside interrupt(s).Generally, if some conditions, checked while in interrupt, required context switching, system does it according to the architecture of processor (some processors use different stack to service interrupts).

### **SYSTEM TASKS**

In **TNKernel**, the task with priority 0 (highest) is used for supporting the system tick timer functionality and the task with priority 31 (lowest) is used for performing statistics.

**TNKernel** automatically creates these tasks at the system start.

### **TNKernel FUNCTIONALITY**

#### **1.Tasks**

The user may create tasks with priorities 1…30. User tasks should newer communicate with tasks of priorities 0 and 31 (for instance, to attempt to switch these tasks into suspend state etc.). The system will reject any attempt to create a task with priority 0 or 31.

More than one user tasks can have the same priority. Tasks with identical priorities have the ability for round-robin scheduling.

**Task functions** (**TNKernel** version 2.x)

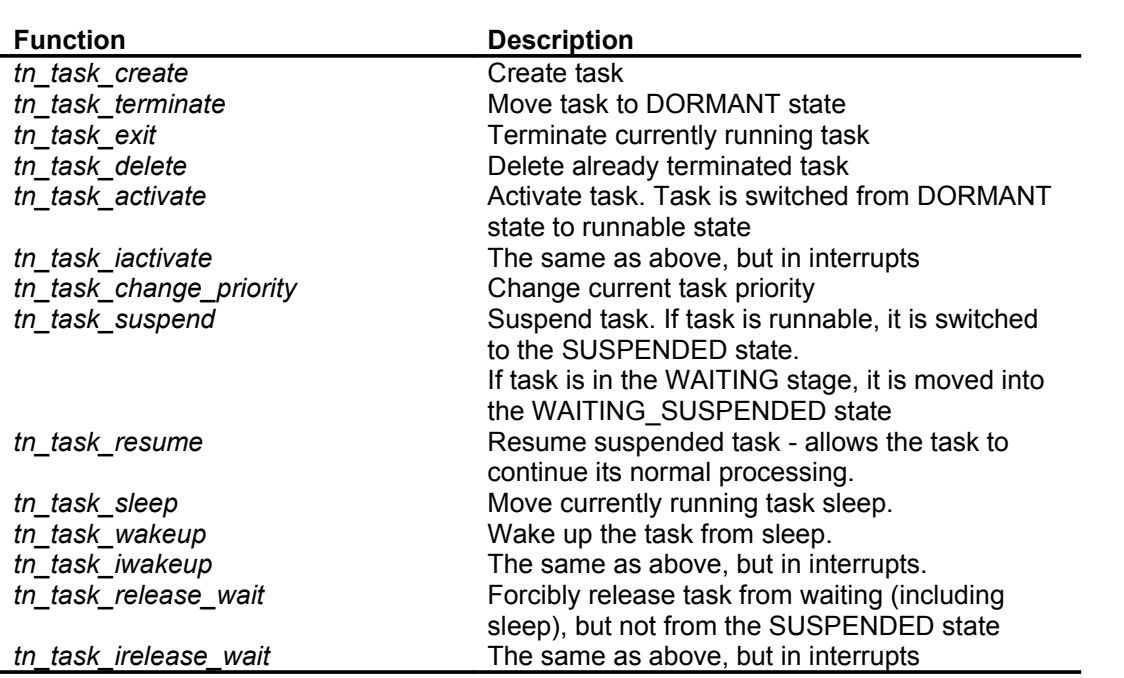

#### **2. Semaphores**

A semaphore has a resource counter and a wait queue. The resource counter shows the number of unused resources. The wait queue manages the tasks waiting for resources from this semaphore. The resource counter is incremented by 1 when a task releases a semaphore resource, and is decremented by 1 when a task acquires a semaphore resource.

If a semaphore has no available resources (resource counter is 0), a task that requested a resource will wait in the semaphore wait queue until a resource is arriving (another task releases it to the semaphore).

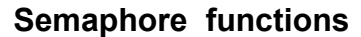

**(TNKernel** version 2.x)

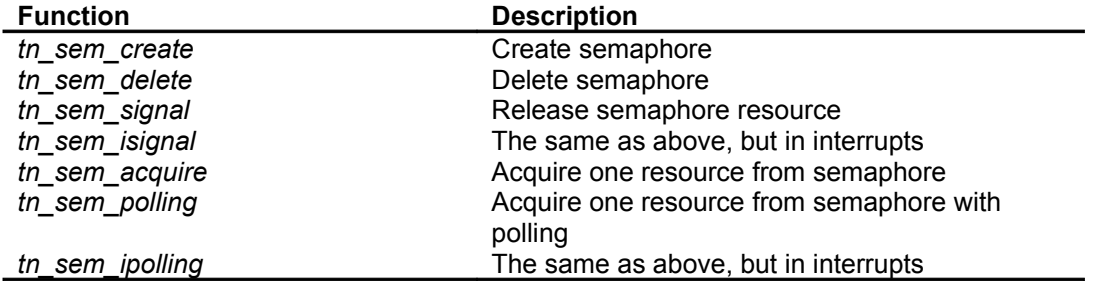

#### **3. Mutexes**

A mutex is an object used for mutual exclusion of a shared resource.

Mutex supports two approaches for avoiding the unbounded priority inversions problem - the priority inheritance protocol and the priority ceiling protocol. A discussion about strengths and weaknesses of each protocol as well as priority inversions problem is beyond the scope of this document.

A mutex has a similar functionality as a semaphore with maximum count = 1( a binary semaphore). The differences are that a mutex can only be unlocked by the task that locked it and that a mutex is unlocked by **TNKernel** when the locking task terminates.

A mutex uses the priority inheritance protocol when it has been created with the

TN\_MUTEX\_ATTR\_INHERIT attribute, and the priority ceiling protocol when its attribute value is TN\_MUTEX\_ATTR\_CEILING.

The mutexes in **TNKernel** support full-feature priority inheritance protocols according to the document [1]. There is a difference in approach to the µITRON 4.0 Specification: µITRON 4.0 proposes a subset of the priority ceiling protocol (a highest locker protocol), **TNKernel** uses a full version of priority ceiling protocol.

The priority inheritance protocol solves the priority inversions problem but doesn't prevents deadlocks. The priority ceiling protocol prevents deadlocks and chained blocking but it is slower than the priority inheritance protocol .

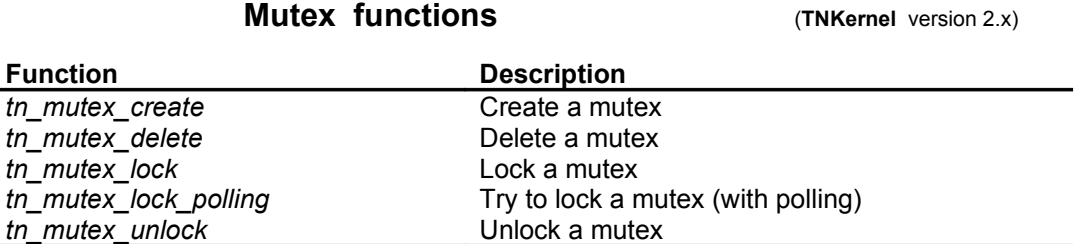

#### **4. Data Queues**

A data queue is a FIFO that stores pointer (of type *void\**) in each cell, called (in µITRON style) a data element. A data queue also has an associated wait queue each for sending (wait\_send queue) and for receiving (wait receive queue).

A task that sends a data element is tried to put the data element into the FIFO. If there is no space left in the FIFO, the task is switched to the WAITING state and placed in the data queue's wait send queue until space appears (another task gets a data element from the data queue).

A task that receives a data element tries to get a data element from the FIFO. If the FIFO is empty (there is no data in the data queue), the task is switched to the WAITING state and placed in the data queue's wait receive queue until data element arrive (another task puts some data element into the data queue).

To use a data queue just for the synchronous message passing, set size of the FIFO to 0. The data element to be sent and received can be interpreted as a pointer or an integer and may have value 0 (NULL).

#### **Data Queue functions CONTER (TNKernel** version 2.x)

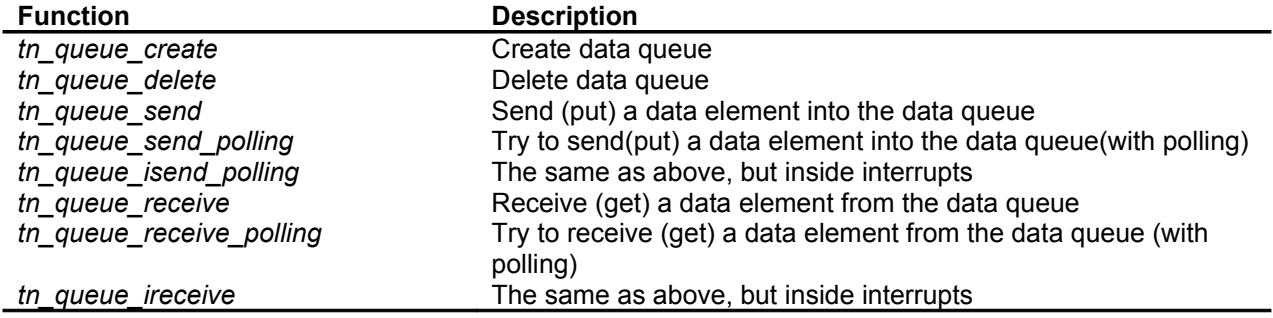

### **5. Eventflags**

An eventflag has an internal variable (of size integer), which is interpreted as a bit pattern where each bit represents an event. An eventflag also has a wait queue for the tasks waiting on these events.

A task may set specified bits when an event occurs and may clear specified bits when necessary. A task waiting for events to occur will wait until every specified bit in the eventflag bit pattern is set. The tasks waiting for an eventflag are placed in the eventflags wait queue.

An eventflag is a very suitable synchronization object for cases where (for some reasons) one task has to wait for many tasks, or vice versa, many tasks have to wait for one task.

#### **Eventflag functions** (**TNKernel** version 2.x)

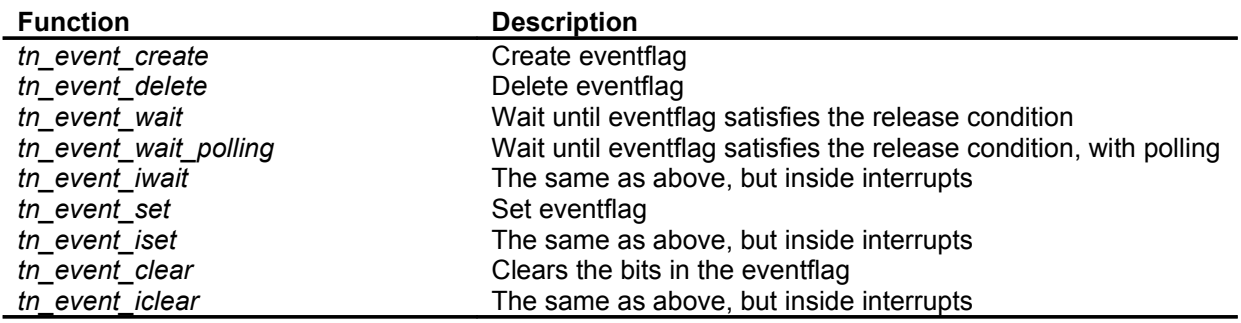

#### **6. Fixed-Sized Memory Pools**

A fixed-sized memory pool is used for managing fixed-sized memory blocks dynamically. A fixed-sized memory pool has a memory area where fixed-sized memory blocks are allocated and the wait queue for acquiring a memory block.

If there are no free memory blocks, a task trying to acquire a memory block will be placed into the wait queue until a free memory block arrives (another task returns it to the memory pool).

#### **Fixed-sized memory pool functions** (**TNKernel** version 2.x)

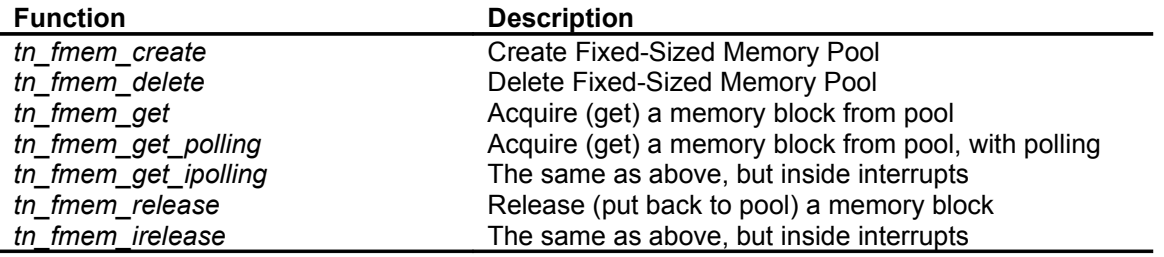

### **STARTING TNKernel**

For the **TNKernel**, the *main()* function will look like:

```
int main()
{
   //-- Operations before TNKernel's start (for instance, hardware
                                                        initialization)
 . 
 .
 .
  tn start system(); //-- Never returns
  return 0; \sqrt{1} //-- Unreachable
}
```
The **tn\_start\_system()** function performs all actions to initialize and start **TNKernel** (initializes the system global variables, creates tasks with priorities 0 and 31, calls start-up functions etc.)

The **tn\_start\_system()** function internally calls the **tn\_app\_init()** function**.**

The contents (body) of the **tn\_app\_init()** function has to be defined by the user and may be empty. In this function the user has to create all tasks, semaphores, data queues, memory pools etc., which he wants to have before the system start.

### **TNKernel TIME TICKS**

For the purpose of calculating timeouts and delays, **TNKernel** uses a time tick timer. In **TNKernel**, this time tick timer must to be a some kind of hardware timer that produces interrupt for time ticks processing. The period of this timer is user determined (usually in the range 0.5...20 ms).

Within the time ticks interrupt processing, it is only necessary to call the **tn\_tick\_int\_processing()** functions (see details below).

To minimize interrupt processing time, **TNKernel** makes the most time consuming processing inside the task with priority 0. The **tn\_tick\_int\_processing()** function releases the priority 0 task from sleep (see file tn.c).

### **ROUND ROBIN SCHEDULING IN TNKernel**

**TNKernel** has the ability to make round robin scheduling for tasks with identical priority.

By default, round robin scheduling is turned off for all priorities. To enable round robin scheduling for tasks on certain priority level and to set time slices for these priority, user must call the **tn\_sys\_tslice\_ticks()** function.

The time slice value is the same for all tasks with identical priority but may be different for each priority level.

If the round robin scheduling is enabled, every system time tick interrupt increments the currently running task time slice counter.

When the time slice interval is completed, the task is placed at the tail of the ready to run queue of its priority level (this queue contains tasks in the RUNNABLE state) and the time slice counter is cleared. Then the task may be preempted by tasks of higher or equal priority.

If tasks with round-robin scheduling never switch to the WAITING state (for instance when there are no semaphore(s) acquiring, sleep,etc.), lower priority tasks will never run !

In most cases, there is no reason to enable round robin scheduling. For applications running multiple copies of the same code, however, (GUI windows, etc.), round robin scheduling is an acceptable solution.

### **TNKernel PORT**

There are few files in **TNKernel** having processor-depended contents:

#### *tn\_port.h*

This file includes definitions and macros for the processor's memory alignment.

#### *tn\_port.c*

This file contains functions:

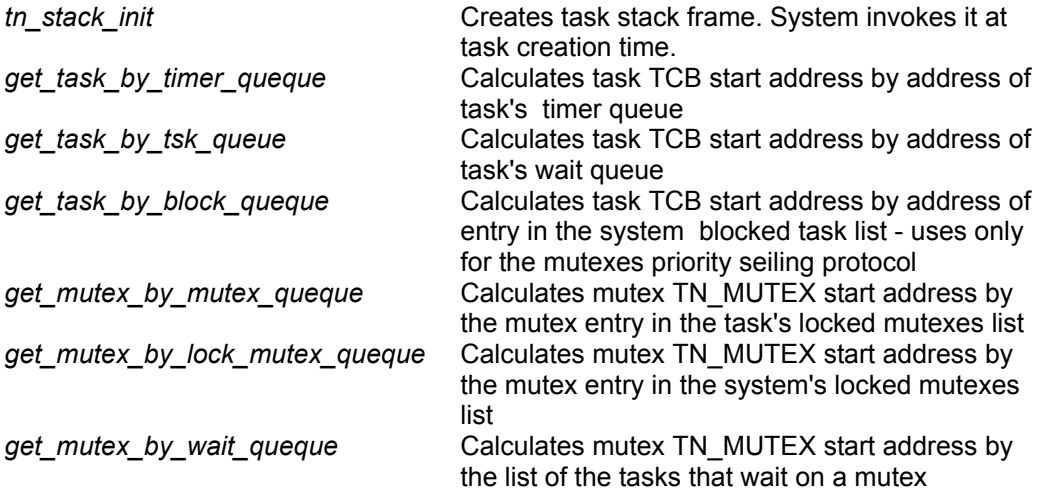

#### *tn\_arm\_port.s*

For different compilers, this file has different names: the portasmarmcc.s, the portasman dhs.s, tn\_port\_asm\_keil.s, tn\_port\_asm.s79, etc.

This file contains assembly-written functions:

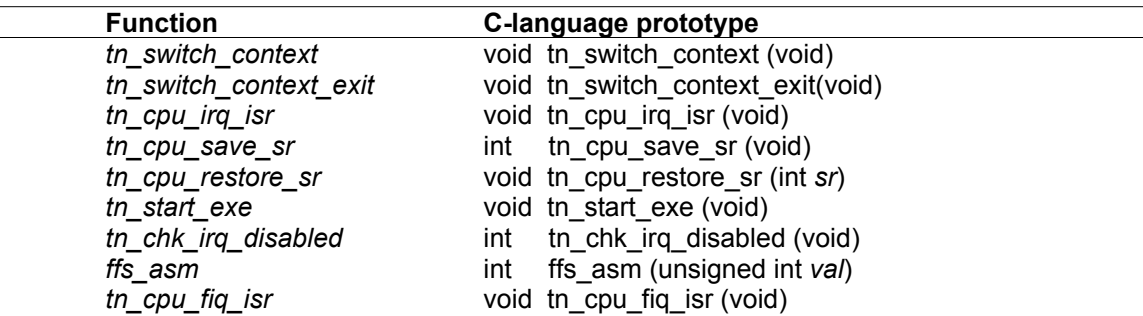

All assembly-written functions are for the system internal purposes only. There is no reason to invoke them from the user tasks.

The **tn\_switch\_context()** function performs system context switch outside of interrupts.

The **tn\_switch\_context\_exit()** function is used to exit from currently running task.

The **tn\_cpu\_irq\_isr()** function is invoked by a hardware to process ARM IRQ interrupt. It calls the

**tn\_cpu\_irq\_handler()** function to execute user code for interrupt processing. Then the system checks context switch condition and - if necessary - performs a context switch within an interrupt.

The **tn\_cpu\_fiq\_isr()** function is invoked by hardware to process ARM FIQ interrupt similar to the function **tn\_cpu\_irq\_isr()**.

The **tn\_cpu\_save\_sr()** function saves the contents of the ARM SPSR processor register in the additional variable.

The **tn\_cpu\_restore\_sr()** function restores contents of ARM SPSR register previously saved by function **tn\_cpu\_save\_sr().**

The **tn\_start\_exe()** function makes first context switching at the system start.

The **tn\_chk\_irq\_disabled()** function checks the ARM CPSR processor register for the current IRQ status and returns 1 if IRQ interrupt is disabled, otherwise returns 0.

The **ffs\_asm()** function implements "find first set (bit)" operation (starting from LSB). It returns bit position (1…32) if bit with value '1' is found, otherwise returns 0.

#### *startup\_hardware\_init.s*

This file contains assembly-written functions:

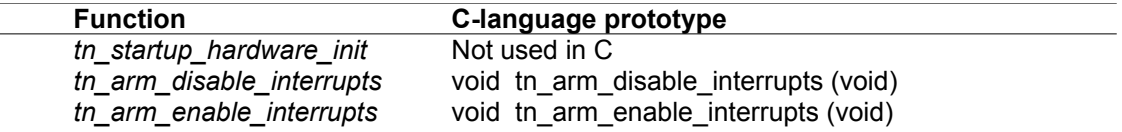

The **tn\_startup\_hardware\_init** routine is called immediately after reset to setup hardware that is vital for the processor's functionality (for instance, SDRAM controller setup, PLL setup, etc.) It is assumed that other hardware initialization routine(s) will be invoked later by the C-language function calls.

The **tn\_arm\_enable\_interrupts()** function enables interrupts in ARM processors. It replaces a similar function with different names in different compilers (for instance, in IAR ARM compiler: enable\_interrupt(), in Rowley CrossWorks: ARMLIB\_enableIRQ(), etc.)

The *tn\_arm\_disable\_interrupts ()* function complements the **tn\_arm\_enable\_interrupts()** function.

#### *tn\_user.c*

This file includes functions:

- **-** *tn\_cpu\_irq\_handler*
- *- tn\_cpu\_int\_enable*

The **tn** cpu irq handler() function is the user routine to process interrupts. The user has to include custom code for the handling interrupts. Example code contained in the distribution may be used as a guide.

**TNKernel** invokes this function internally from the **tn\_cpu\_irq\_isr()** function or the **tn\_cpu\_fiq\_isr()** function without user intervention (see above).

The sample code for the ARM processor family uses polling to recognize an interrupt sources. An alternative solution would be to read registers in the interrupt controller. A discussion about strengths and weaknesses of these approaches is beyond the scope of this document.

For instance, the **tn\_cpu\_irq\_handler()** function may be like this:

```
void tn_cpu_irq_handler(void)
{
  if(...) //-- Int source - time ticks timer
   {
      tn_tick_int_processing(); //-- Mandatory!
 .
 .
 .
   }
  else if(...) //-- Int source - UART
   {
 . 
 .
 .
   }
  else if(...) //-- Int source - SPI
   {
 . 
 .
 .
   }
  //-- etc.
}
```
or like this (example for the STMicroelectronics STR71X ARM):

```
void tn_cpu_irq_handler(void)
{
    volatile int ivr;
   ivr = rEIC IVR; //-- For correct intervals contract\frac{1}{r} -- hardware functionality only<br>ivr = rEIC CICR;<br>\frac{1}{r} -- Get interrupt number
                               //-- Get interrupt number
   if(ivr == IVECT TIMER1)timer1 irq func(); //-- The user function to handle Timer 1 int
   else if(iv = 1VECT UARTO)
      uart0 irq func(); //-- The user function to handle UART0 1 int
 .
 .
 . 
}
```
It is important that the **tn\_tick\_int\_processing()** function has to be invoked for the system time ticks timer interrupt processing within the **tn\_cpu\_irq\_handler()** function or within timer interrupt handling function.

The **tn\_cpu\_int\_enable()** function enables all interrupts for vectors utilized by the user project and than enables global interrupts. The user must enable the system time ticks interrupt in this function. **TNKernel** calls this function without user intervention.

For instance, the **tn\_cpu\_int\_enable()** function may be like this:

```
void tn_cpu_int_enable()
{
   //-- Enable UART interrupt
 .
 . 
 .
```

```
 //-- Enabled timer interrupt for time ticks (mandatory).
       . 
       .
       . 
 //-- Enable DMA interrupt
       .
       .
       .
 //-- Enable global interrupts
       .
       .
        .
```
}

## **TNKernel API FUNCTIONS**

#### **System functions**

**tn\_sys\_tslice\_ticks** Enable/disable round robin scheduling

#### **Function:**

**int tn\_sys\_tslice\_ticks ( int** *priority***, int** *value***)**

#### **Parameter:**

*priority* **Priority** for which round-robin scheduling is enabled/disabled *value* Time slice value. Must be greater than 0 and less or equal to the MAX\_TIME\_SLICE. If *value* is NO\_TIME\_SLICE, round-robin scheduling for tasks with *priority* is disabled.

#### **Return parameter:**

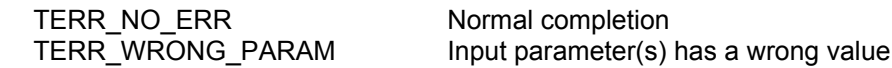

#### **Description:**

This function controls round-robin scheduling for the tasks with a given *priority.*

A time slice *value* is calculated in the system ticks. The *value* is the same for all tasks with identical *priority* but may be different for each priority level.

#### **Tasks functions**

Each task has an associated task control block (TCB), defined (in file tn.h) as:

```
typedef struct TN TCB //-- Ver. 2.x
{
   unsigned int * task stk; \frac{1}{-1} Pointer to the task's top of stack
   CDLL QUEUE task queue; //-- Queue to include task in the ready/wait lists
   CDLL_QUEUE timer queue; \frac{1}{-2} Queue to include task in the timer(timeout,etc.) list
   CDLL QUEUE block queue; //-- Queue to include task in the blocked task list only
                                        // used for mutexes priority seiling protocol
   CDLL QUEUE create queue; //-- Queue is used to include task in create list only
   CDLL QUEUE mutex queue; //-- List of all mutexes locked by the tack (ver 2.x)
   CDLL QUEUE * pwait queue; //-- Ptr to the object's (semaphor,event,etc.) wait list,
                                       // the task is waiting for (ver 2.x)
   struct TN TCB * blk task; //-- Store task blocking our task (for the mutexes
                                        // priority ceiling protocol only (ver 2.x)
   int * stk start; \frac{1}{-} Base address of the task's stack space
   int stk size; \frac{1}{2} The task stack size (in sizeof (void*), not bytes)
   void * task func addr; //-- filled on creation (ver 2.x)
   void * task func param; //-- filled on creation (ver 2.x)
   int base priority; \frac{1}{2} //-- Task base priority (ver 2.x)
   int priority; ||-- Task current priority
   int id task; \frac{1}{2} ID for verification(is it a task or another object?)
                                     // All tasks have the same id_task magic number (ver 2.x)
   int task state; //-- Task state
   int task_wait_reason; //-- Reason for the waiting<br>int task wait rc; //-- Waiting return code (re
                                    //-- Waiting return code (reason why waiting finished)
                                    //-- Remaining time until timeout
   int tick_count; //-- Remaining time ur<br>int tslice count; //-- Time slice counter
   int ewait pattern; //-- Event wait pattern
   int ewait mode; \frac{1}{2} //-- Event wait mode: _AND or _OR
   void * data elem; \frac{1}{2}-Location to store data queue entry, if the data queue is full
   int activate count; //-- Activation request count - for statistic
   int wakeup count; //-- Wakeup request count - for statistic
   int suspend count; \frac{1}{2} //-- Suspension count - for statistic
```
// Other implementation specific fields may be added below

}TN\_TCB;

**tn\_task\_create** Create Task

#### **Function:**

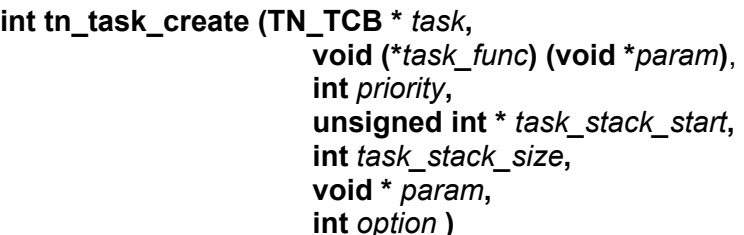

#### **Parameters:**

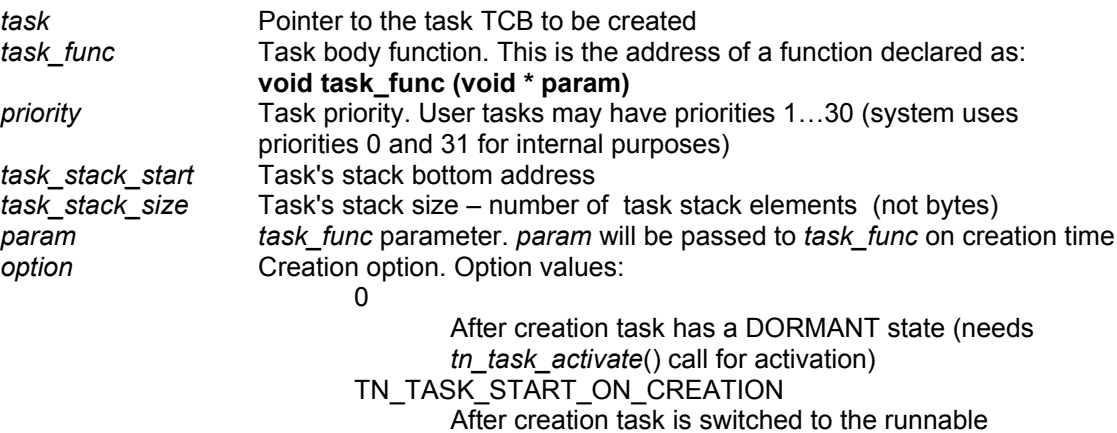

state (READY/RUNNING)

#### **Return parameter:**

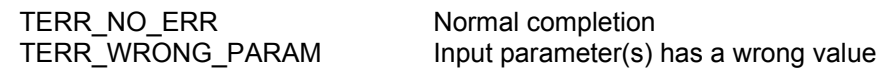

#### **Description:**

This function creates a *task*. A field *id\_task* of the structure *task* must be set to 0 before invoking this function. A memory for the *task* TCB and a *task* stack must be allocated before the function call. An allocation may be static (global variables of the TN\_TCB type for the *task* and

unsigned int [*task\_stack\_size*] for the *task* stack) or dynamic, if the user application supports malloc/alloc (TNKernel itself does not use dynamic memory allocation).

The *task\_stack\_size* value must to be chosen big enough to fit the *task\_func* local variables and its switch context (processor registers, stack and instruction pointers, etc.).

The *task* stack must to be created as an array of unsigned int. Actually, the size of stack array element must be identical to the processor register size (for most 32-bits and 16-bits processors a register size equals sizeof(int)).

A parameter *task\_stack\_start* must point to the stack bottom. For instance, if the processor stack grows from the high to the low memory addresses and the task stack array is defined as unsigned int xxx xxx[task stack size] (in C-language notation),

then the *task\_stack\_start* parameter has to be &xxx\_xxx[*task\_stack\_size* - 1].

**tn\_task\_activate has a constructed a constructed a constructed a constructed a construction**  $\overline{a}$  Activate task after creation

**tn\_task\_iactivate Activate** Activate task after creation in interrupts

#### **Function:**

**int tn\_task\_activate (TN\_TCB** *\* task)*

**int tn\_task\_iactivate (TN\_TCB** *\* task)*

#### **Parameter:**

*task* Pointer to the task TCB to be activated

#### **Return parameter:**

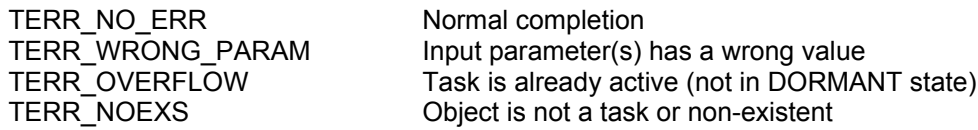

#### **Description:**

These functions activate a task specified by the *task*. The task is moved from the DORMANT state to the READY state and the actions associated with task activation are performed. If the task is not in the DORMANT state, a TERR\_OVERFLOW error code is returned.

The **tn\_task\_iactivate()** function is a similar to the **tn\_task\_activate()** function, but has to be used in interrupts.

**tn\_task\_terminate** Terminate task

#### **Function:**

**int tn\_task\_terminate (TN\_TCB** *\* task***)**

#### **Parameter:**

*task* Pointer to the task TCB to be terminated

#### **Return parameter:**

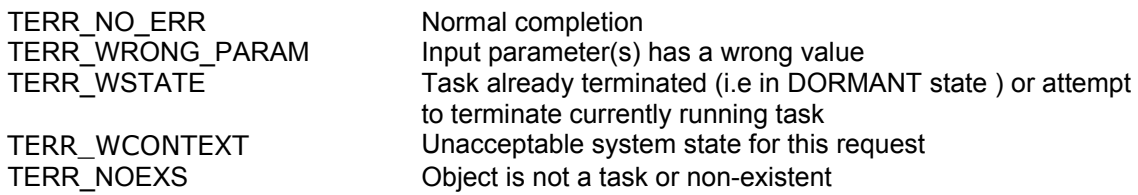

#### **Description:**

This function terminates the task specified by the *task*. The *task* is moved to the DORMANT state. When the task is waiting in a wait queue, the task is removed from the queue.

If activate requests exist (activation request count is 1) the count is decremented and the task is moved to the READY state. In this case the task starts execution from beginning (as after creation and activation), all mutexes locked by the task are unlocked etc. The task will have the lowest precedence among all tasks with the same priority in the READY state.

After termination, the task may be reactivated by the **tn\_task\_iactivate()** function or the **tn\_task\_activate()** function call.

In this case the task starts execution from the beginning (as after creation/activation).The task will have the lowest precedence among all tasks with the same priority in the READY state.

A task must not terminate itself by this function (use the **tn\_task\_exit()** function instead). This function cannot be used in interrupts.

**tn\_task\_delete** Delete task

#### **Function:**

**int tn\_task\_delete (TN\_TCB** *\* task***)**

#### **Parameter:**

*task* Pointer to the task TCB to be deleted

#### **Return parameter:**

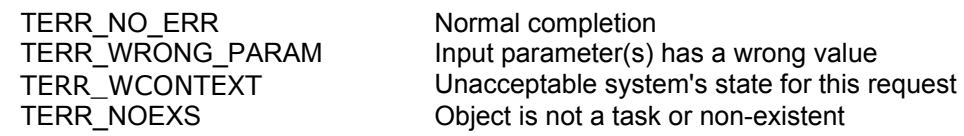

#### **Description:**

This function deletes the task specified by the *task*. The *task* must to be in the DORMANT state, otherwise TERR\_WCONTEXT will be returned.

This function resets the *id\_task* field in the *task* structure to 0 and removes the task from the system tasks list. The *task* can not be reactivated after this function call (the *task* must be recreated).

This function cannot be invoked from interrupts.

**tn\_task\_exit** Terminate currently running task

#### **Function:**

**void tn\_task\_exit (int** *attr***)**

#### **Parameter:**

*attr* Exit option. Option values:

 $\Omega$ 

Currently running task will be terminated.

TN\_EXIT\_AND\_DELETE\_TASK

Currently running task will be terminated and then deleted

#### **Description:**

This function terminates the currently running task. The *task* is moved to the DORMANT state. If activate requests exist (activation request count is 1) the count is decremented and the task is moved to the READY state. In this case the task starts execution from the beginning (as after creation and activation), all mutexes locked by the task are unlocked etc. The task will have the lowest precedence among all tasks with the same priority in the READY state.

After exiting, the task may be reactivated by the **tn\_task\_iactivate()** function or the **tn\_task\_activate()** function call.

In this case task starts execution from beginning (as after creation/activation).The task will have the lowest precedence among all tasks with the same priority in the READY state.

If this function is invoked with TN\_EXIT\_AND\_DELETE\_TASK parameter value, the task will be deleted after termination and cannot be reactivated (needs recreation).

This function cannot be invoked from interrupts.

**tn\_task\_suspend** Suspend task

#### **Function:**

**int tn\_task\_suspend (TN\_TCB** *\* task***)**

#### **Parameter:**

*task* Pointer to the task TCB to be suspended

#### **Return parameter:**

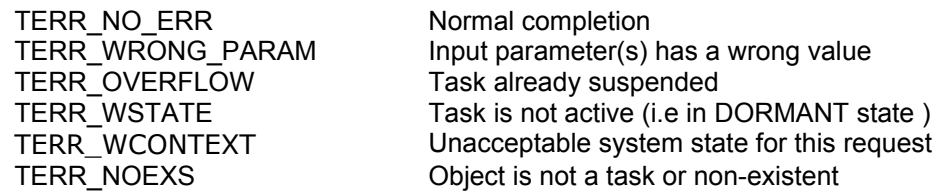

#### **Description:**

This function suspends the task specified by the *task*. If the task is runnable, it is moved to the SUSPENDED state. If the task is in the WAITING state, it is moved to the WAITING\_SUSPENDED state. A task can suspend itself.

**tn\_task\_resume** Resume suspended task

#### **Function:**

**int tn\_task\_resume (TN\_TCB** *\* task***)**

#### **Parameter:**

*task* Pointer to task TCB to be resumed

#### **Return parameter:**

TERR\_NO\_ERR Normal completion

TERR\_WRONG\_PARAM Input parameter(s) has a wrong value TERR\_WSTATE TASK is not in SUSPEDED or WAITING\_SUSPEDED state TERR\_NOEXS Object is not a task or non-existent

#### **Description:**

This function releases the task specified by the *task* from the SUSPENDED state. If the *task* is in the SUSPEDED state, it is moved to the READY state, afterwards it has the lowest precedence among tasks with the same priority in the READY state.

If the *task* is in the WAITING\_SUSPEDED state, it is moved to the WAITING state. A task cannot resume itself.

**tn\_task\_sleep** Move currently running task in the sleep

#### **Function:**

**int tn\_task\_sleep (unsigned int** *timeout***)**

#### **Parameter:**

*timeout* Timeout value must be greater than 0. A value of TN\_WAIT\_INFINITE causes an infinite delay.

#### **Return parameter:**

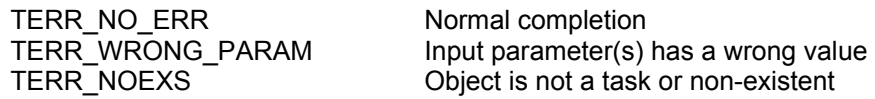

#### **Description:**

This function puts the currently running task to the sleep for at most *timeout* system ticks. When the timeout expires and the task was not suspended during the sleep, it is switched to runnable state. If the *timeout* value is TN\_WAIT\_INFINITE and the task was not suspended during the sleep, the task will sleep until another function call (like *tn\_task\_wakeup*() or similar) will make it runnable.

Each task has a wakeup request counter. If its value for currently running task is greater then 0, the counter is decremented by 1 and the currently running task is not switched to the sleeping mode and continues execution.

**tn\_task\_wakeup** Wake up task from sleep

**tn\_task\_iwakeup** Wake up task from sleep in interrupts

#### **Function:**

**int tn\_task\_wakeup (TN\_TCB** *\* task)*

**int tn\_task\_iwakeup (TN\_TCB** *\* task)*

#### **Parameter:**

*task* Pointer to the task TCB to be wake up

#### **Return parameter:**

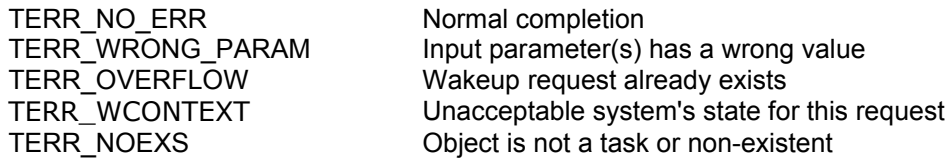

#### **Description:**

These functions wakes up the task specified by the *task* from sleep mode. The function placing the task into the sleep mode will return to the task without errors.

If the *task* is not in the sleep mode, the wakeup request for the *task* is queued and the wakeup request counter is incremented by 1.

The **tn\_task\_iwakeup()** function is a similar to the **tn\_task\_wakeup()** function, but has to be used in interrupts.

**tn\_task\_release\_wait** Release task from waiting or sleep

**th task irelease wait** Release task from waiting or sleep in interrupts

#### **Function:**

**int tn\_task\_release\_wait (TN\_TCB** *\* task)*

**int tn\_task\_irelease\_wait (TN\_TCB** *\* task)*

#### **Parameter:**

*task* Pointer to the task TCB to be released from waiting or sleep

#### **Return parameter:**

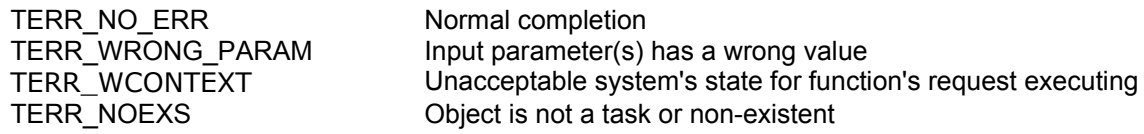

#### **Description:**

These functions forcibly release the task specified by the *task* from waiting. If the *task* is in the WAITING state, it is moved to the READY state. If the *task* is in the WAITNG\_SUSPENDED state, it is moved to the SUSPENDED state.

These functions release a *task* from any waiting state, including sleep mode. In last case, 0 is assigned to the wakeup request counter.

These functions do not cause a *task* in the SUSPENDED state to resume.

A task cannot specify itself in the *task* parameter.

The **tn\_irelease\_wait()** function is a similar to the **tn\_task\_release\_wait()** function, but has to be used in interrupts.

#### **Semaphore functions**

Each semaphore has an associated data structure, defined (in file tn.h) as:

```
typedef struct _TN_SEM
{
   CDLL QUEUE wait queue;
    int count;
    int max_count;
   int id sem;
}TN_SEM;
```
#### In TN\_SEM structure:

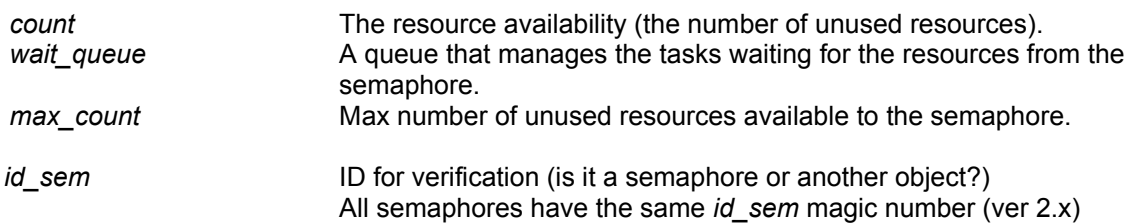

**tn\_sem\_create** Create Semaphore

#### **Function:**

```
int tn_sem_create ( TN_SEM * sem,
                       int start_value,
                       int max_val )
```
#### **Parameters:**

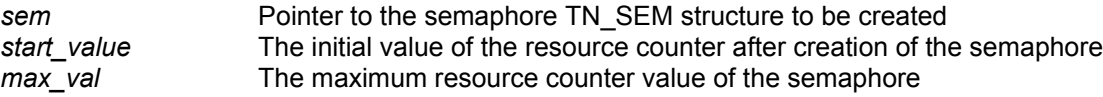

#### **Return parameter:**

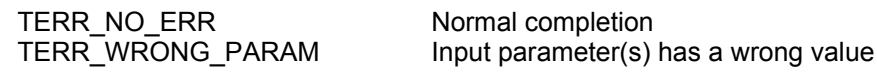

#### **Description:**

This function creates a semaphore *sem*. A field *id\_sem* of thestructure *sem* has to be set to 0 before the call of the function.

A memory for the *sem* must be allocated before its creation. An allocation may be static (global variables of the TN\_SEM type for *sem)* or dynamic, if the user application supports malloc/alloc (**TNKernel** itself doesn't use dynamic memory allocation).

In **TNKernel** ver. 2.x, the semaphore's wait queue is always in the "first in - first out" order.

**tn\_sem\_delete** Delete Semaphore

#### **Function:**

**int tn\_sem\_delete ( TN\_SEM \*** *sem***)**

#### **Parameters:**

sem **Pointer to the semaphore TN** SEM structure to be deleted

#### **Return parameter:**

TERR\_NO\_ERR Normal completion

TERR\_WRONG\_PARAM Input parameter(s) has a wrong value TERR\_NOEXS Object is not a semaphore or non-existent

This function deletes a semaphore *sem*. All tasks that are waiting for the semaphore will be released from waiting with error code TERR\_DLT.

The *id\_sem* field of the structure *sem* is set to 0.

**tn\_sem\_signal** Release Semaphore Resource

**th sem isignal Release Semaphore Resource in interrupts** 

#### **Function:**

**int tn\_sem\_signal (TN\_SEM \*** *sem***)**

**int tn\_sem\_isignal (TN\_SEM \*** *sem***)**

#### **Parameter:**

*sem* Pointer to the semaphore TN\_SEM structure for the resource to be released

#### **Return parameter:**

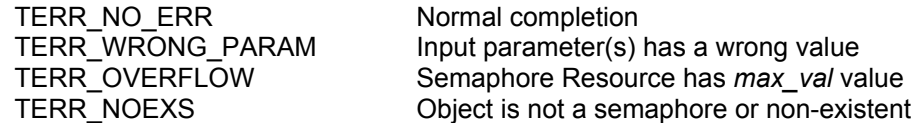

#### **Description:**

These functions release one resource to the semaphore specified by the *sem*.

If any tasks are waiting for the semaphore, the task at the head of the associated wait queue is released from waiting, but the resource counter is not changed.

If there are no tasks waiting for the semaphore and the semaphore resource counter does not exceed the *max\_val* of the semaphore*,* the semaphore resource counter is incremented by 1.

The **tn\_sem\_isignal()** function is a similar to the **tn\_sem\_signal( )** function, but has to be used in interrupts.

**tn\_sem\_acquire** Acquire Semaphore Resource

#### **Function:**

#### **int tn\_sem\_acquire (TN\_SEM \*** *sem***, unsigned int** *timeout* **)**

#### **Parameters:**

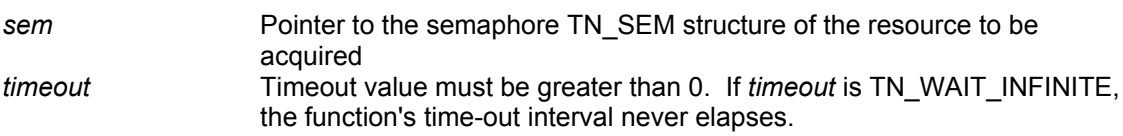

#### **Return parameter:**

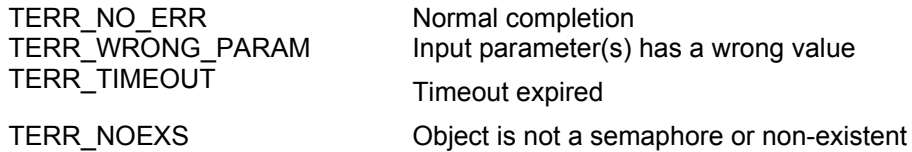

#### **Description:**

This function acquires one resource from the semaphore specified by the *sem*.

If the resource counter of the semaphore is greater than 0, its resource counter is decremented by 1. In this case, the currently running task is not moved to the WAITING state.

If the resource counter of semaphore is 0, the currently running task is placed in the tail of the associated wait queue and moved to the WAITING state for the semaphore*.* In this case, the semaphore resource counter remains at value 0.

The value of the *timeout* is calculated in the system ticks.

When the timeout expires and the task wasn't suspended during the waiting, the task is switched to the runnable state.

If the value of timeout equals TN\_WAIT\_INFINITE, the wait never expires unless the semaphore is signalled.

**tn\_sem\_polling the accuracy of the Acquire Semaphore Resource with polling** 

**tn\_sem\_ipolling** Acquire Semaphore Resource in interrupts

#### **Function:**

**int tn\_sem\_polling (TN\_SEM \*** *sem***)**

**int tn\_sem\_ipolling (TN\_SEM \*** *sem***)**

#### **Parameter:**

*sem* Pointer to the semaphore TN\_SEM structure for the resource to be acquired

#### **Return parameter:**

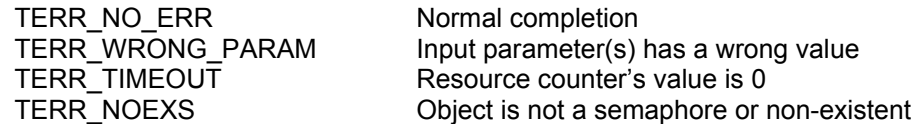

#### **Description:**

There functions use polling to acquire one resource from the semaphore specified by the *sem*. If the resource counter of the semaphore is greater than 0, it is decremented by 1.

If the resource count of the semaphore is 0, the function returns immediately with a TERR\_TIMEOUT error code.

The **tn\_sem\_ipolling()** function is a similar to the **tn\_sem\_polling()** function, but has to be used in interrupts.

#### **Mutex Functions**

Each mutex has an associated data structure, defined (in file tn.h) as:

```
 typedef struct _TN_MUTEX
 {
   CDLL_QUEUE wait_queue;
   CDLL_QUEUE mutex_queue;
   CDLL_QUEUE lock_mutex_queue;
   int attr;
  TN TCB * holder;
    int ceil_priority;
    int cnt; 
    int id_mutex; //-- ID for verification(is it a mutex or another object?)
                  // All mutexes have the same id_mutex magic number (ver 2.x)
 }TN_MUTEX;
```
In TN\_MUTEX structure:

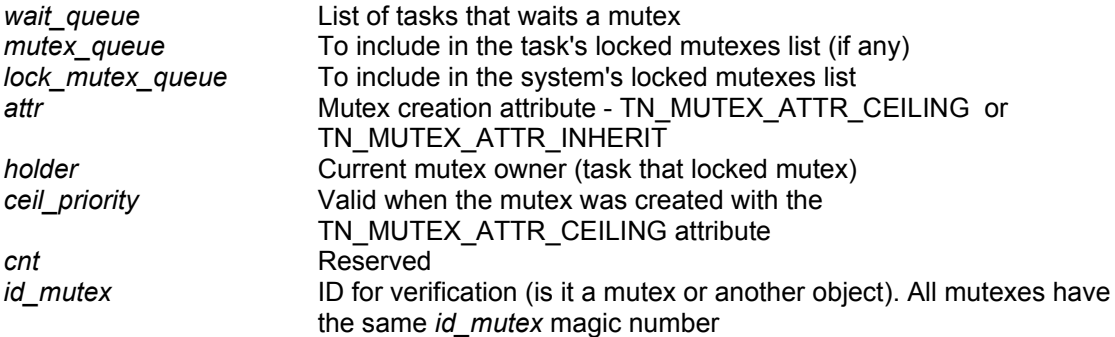

**tn\_mutex\_create** Create mutex

#### **Function:**

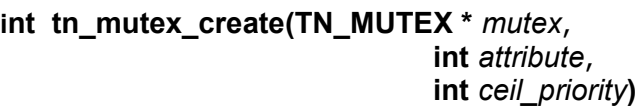

#### **Parameters:**

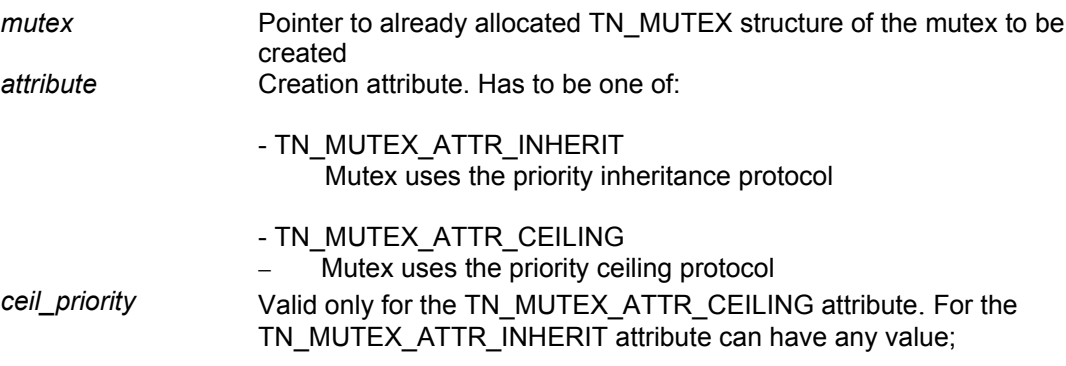

#### **Return parameter:**

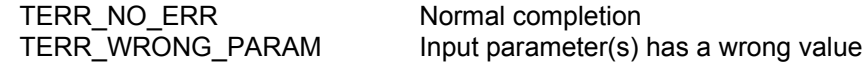

#### **Description:**

This function creates a mutex object. A field *id\_mutex* of the structure *mutex* have to be set to 0 before the call of the function. A memory for the *mutex* must to be allocated before this function call. An allocation may be static (global variables with type **TN\_MUTEX** for *mutex)* or dynamic, if the user application supports malloc/alloc (**TNKernel** itself does not use dynamic memory allocation).

The parameter *attribute* has to be TN\_MUTEX\_ATTR\_INHERIT for the priority inheritance protocol or TN\_MUTEX\_ATTR\_CEILING for the priority ceiling protocol.

The mutexes created with the TN\_MUTEX\_ATTR\_INHERIT attribute ignore the *ceil\_priority* parameter.

For the TN\_MUTEX\_ATTR\_CEILING, the ceiling priority parameter should be set to the maximum priority of the task(s) that may lock the mutex.

**tn\_mutex\_delete** Delete mutex

#### **Function:**

**int tn\_mutex\_delete(TN\_MUTEX \*** *mutex***)**

#### **Parameters:**

mutex **Pointer to already existing TN\_MUTEX structure of mutex to be deleted** 

#### **Return parameter:**

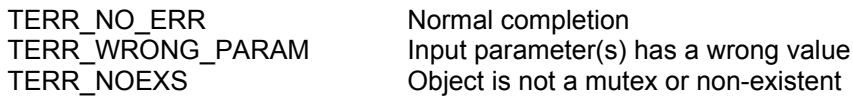

#### **Description:**

This function deletes a *mutex* object.

The current priority of the task locking the mutex will be changed, if it is necessary according to the priority inheritance or priority ceiling protocol.

The task that locked the mutex is not notified about the deletion of the mutex. Rather, it will receive an error TERR\_DLT when it tries to unlock the mutex.

If there are tasks waiting to lock a mutex when it is deleted, they are released from waiting.

**tn\_mutex\_lock** Lock Mutex

**th mutex lock polling** Try to lock mutex

#### **Function:**

**int tn\_mutex\_lock(TN\_MUTEX \*** *mutex***, unsigned int** *timeout* **)**

**int tn\_mutex\_lock\_polling(TN\_MUTEX \*** *mutex)*

#### **Parameters:**

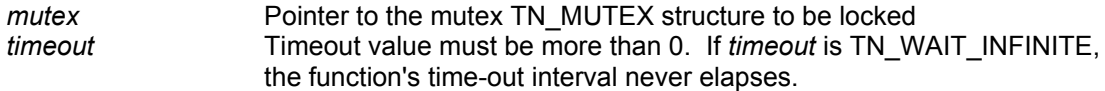

#### **Return parameter:**

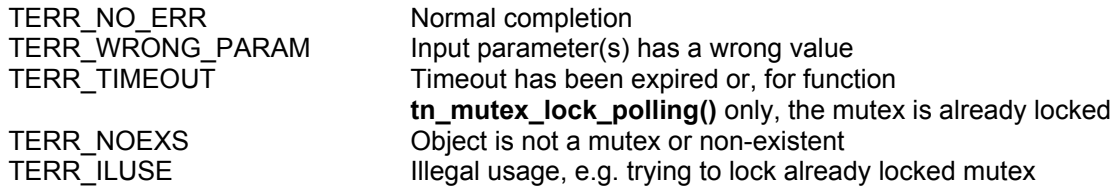

#### **Description:**

These functions lock the *mutex*. If the *mutex* is not locked, a running task locks the mutex and returns without moving to the WAITING state.

If the *mutex* is locked, the **tn\_mutex\_lock()** function places the currently running task into the *mutex* wait queue and the task is moved to the the WAITING state for the *mutex*; the **tn\_mutex\_lock\_polling()** function returns TERR\_TIMEOUT error if the *mutex* is locked.

The value of *timeout* is calculated in system ticks.

When the *timeout* expires and the task wasn't suspended during the waiting, the task is switched to the runnable state.

A timeout TN\_WAIT\_INFINITE doesn't expire until the mutex can be locked.

If the running task already locked the *mutex* or has a base priority higher than the ceiling priority with a TN\_MUTEX\_ATTR\_CEILING attributed mutex, these functions return a TERR\_ILUSE error.

**tn\_mutex\_unlock** Unlock Mutex

#### **Function:**

**int tn\_mutex\_unlock(TN\_MUTEX \*** *mutex* **)**

#### **Parameters:**

mutex **Pointer to the mutex TN\_MUTEX** structure to be unlocked

#### **Return parameter:**

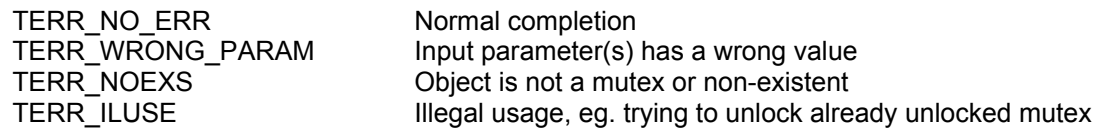

#### **Description:**

This function unlocks the *mutex*.

If any tasks are waiting for the *mutex*, the task at the head of the *mutex* wait queue is released from waiting and locks the mutex. The current priority of this task will be changed if it is necessary according to the priority inheritance or the priority ceiling protocol.

If no task is waiting to lock the mutex, it goes to the unlocked state.

If the running task does not has the *mutex* locked, the functions returns a TERR\_ILUSE error.

The current priority of the task unlocking the mutex will be changed if it is necessary according to the priority inheritance or the priority ceiling protocol.

#### **Data Queue functions**

Each data queue has an associated data structure defined (in file tn.h) as:

```
 typedef struct _TN_DQUE
  {
    CDLL QUEUE wait send list;
    CDLL QUEUE wait receive list;
     void ** data_fifo;
 int num_entries;
 int tail_cnt;
int header cnt;
 int id_dque;
  }TN_DQUE;
```
In TN\_DQUE structure:

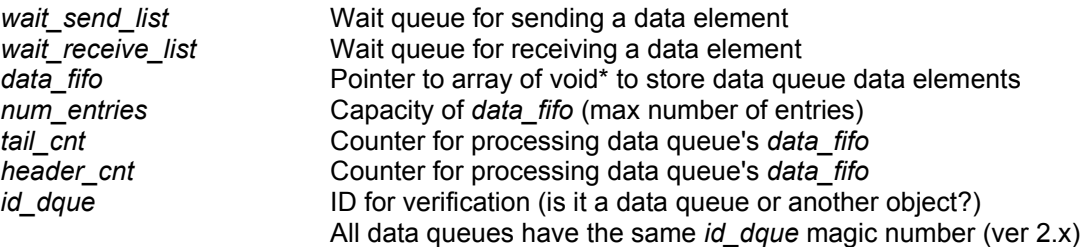

When the capacity of the data queue is set to zero (the *num\_entries* is 0), a data queue can be used for tasks synchronization.

For instance, there are two tasks – the task A and the task B, and both tasks runs asynchronously. If task A invokes *tn\_queue\_send()* first, the task A is moved to the WAITING state until task B calls *tn\_queue\_receive().*

If task B invokes *tn\_queue\_receive()* first, the task B is moved to the WAITING state until task A calls *tn\_queue\_send().*

When task A calls *tn\_queue\_send()* and task B calls *tn\_queue\_receive()*, the data transfer from task A to task B takes place and both tasks are moved to the runnable state.

**tn\_queue\_create** Create Create data queue

#### **Function:**

```
int tn_queue_create (TN_DQUE * dque,
                        void ** data_fifo,
                         int num_entries )
```
#### **Parameters:**

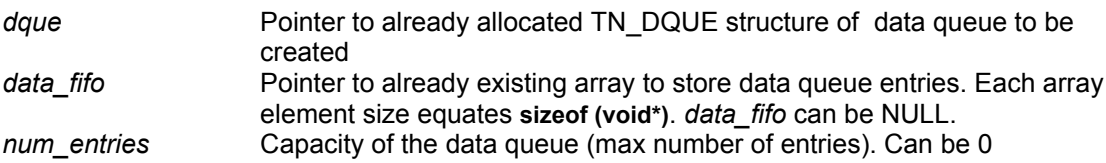

#### **Return parameter:**

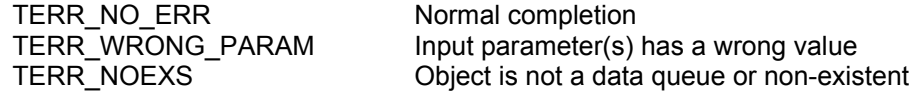

#### **Description:**

This function creates a data queue. The field *id\_dque* of the structure *dque* must be set to 0 before the call of the function. A memory for the *dque* and the *data\_fifo* must to be allocated before the function call. An allocation may be static (global variables of type **TN\_DQUE** for *dque* and void\* *data\_fifo* [*num\_entries*] for *data\_fifo*) or dynamic, if the user application supports malloc/alloc (**TNKernel** itself does not use dynamic memory allocation).

With the dynamic memory allocation, a size (in bytes) of *data\_fifo* array has to be sizeof(void\*) *x num\_entries.*

**tn\_queue\_delete definition** Delete the data queue

#### **Function:**

**int tn\_queue\_delete (TN\_DQUE \*** *dque***)**

#### **Parameters:**

dque **Pointer to TN\_DQUE** structure of data queue to be deleted

#### **Return parameter:**

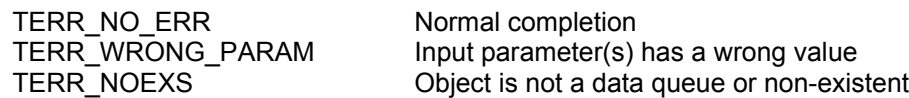

#### **Description:**

This function deletes the data queue, specified by the *dque.*

All tasks waiting for data queue resources will be released from the waiting with a error code TERR\_DLT. The field *id\_dque* of structure *dque* will be set to 0.

**tn\_queue\_send** Send (put) the data element to the data queue

#### **Function:**

**int tn\_queue\_send (TN\_DQUE \*** *dque***, void \*** *data\_ptr***, unsigned int** *timeout***)**

#### **Parameters:**

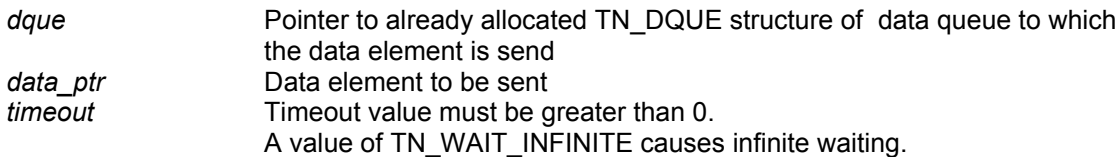

#### **Return parameter:**

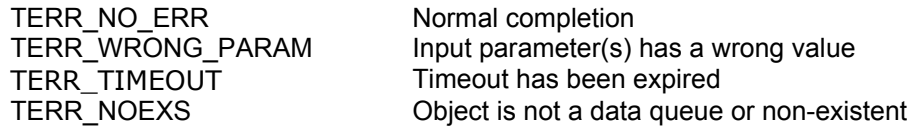

#### **Description:**

This function sends the data element specified by the *data\_ptr* to the data queue specified by the *dque*. If there are tasks in the data queue's wait receive list already, the function releases the task from the head of the wait receive list, makes this task runnable and transfers the parameter *data ptr* to task's function, that caused it to wait..

If there are no tasks in the data queue's wait receive list, parameter *data ptr* is placed to the tail of data FIFO. If the data FIFO is full, the currently running task is switched to the waiting state and placed to the tail of data queue's send\_receive list. If the *timeout* value is not a TN\_WAIT\_INFINITE, then after *timeout* expiration, function terminates immediately with a TERR\_TIMEOUT error code.

**th\_queue\_send\_polling** Send (put) the data element to the data queue with polling **tn\_queue\_isend\_polling** Send (put) the data element to the data queue in interrupts

#### **Function:**

**int tn\_queue\_send\_polling (TN\_DQUE \*** *dque***, void \* data\_ptr )**

#### **int tn\_queue\_isend\_polling (TN\_DQUE \*** *dque***, void \* data\_ptr )**

#### **Parameters:**

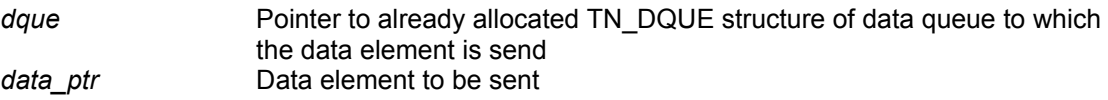

#### **Return parameter:**

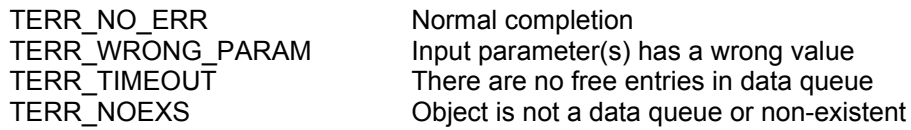

#### **Description:**

The **tn** queue send polling() function uses polling to send the data element specified by *data ptr* to the data queue specified by *dque*.

If there are tasks in the data queue's wait\_receive list already, the function releases the task from the head of the wait\_receive list, makes this task runnable and transfers parameter *data\_ptr* to the tasks function that caused it to wait.

If there is no room in the data FIFO, the function terminates immediately with a TERR\_TIMEOUT error code.

The **tn\_queue\_isend\_polling()** function is similar to the **tn\_queue\_send\_polling()** function, but has to be used in interrupts.

**tn\_queue\_receive EXEC EXECUTE:** Receive (get) the data element from the data queue

#### **Function:**

**int tn\_queue\_receive (TN\_DQUE \*** *dque***, void \*\*** *data\_ptr***, unsigned int** *timeout* **)**

#### **Parameters:**

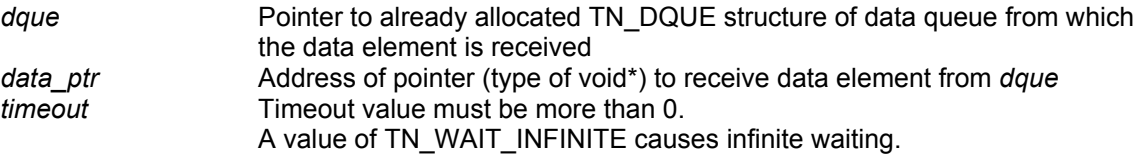

#### **Return parameter:**

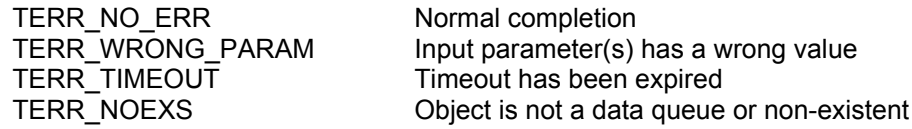

#### **Description:**

This function receives the data element from the data queue specified by the *dque* and places it into the address, specified by the *data\_ptr.*.

If the data FIFO already has entries, function removes an entry from the end of the data queue FIFO and returns it into the *data ptr* function parameter. If there are task(s) in the data queue's wait send list, the function removes the task from the head of wait send list, makes this task runnable and puts the data entry, stored in this task, to the tail of data FIFO.

If there are no entries in the data FIFO and there are no tasks in the wait send list, the currently running task is switched to waiting state and placed to the tail of the data queue's wait\_receive list. If the *timeout* value is not TN\_WAIT\_INFINITE, then the function terminates immediately with TERR\_TIMEOUT error code after *timeout* expiration.

**th queue receive polling** Receive (get) the data element from the data queue with polling

**th\_queue\_ireceive Receive** Receive (get) the data element from the data queue in interrupts

#### **Function:**

**int tn\_queue\_receive\_polling (TN\_DQUE \*** *dque***, void \*\*** *data\_ptr* **)**

**int tn\_queue\_ireceive (TN\_DQUE \*** *dque***, void \*\*** *data\_ptr* **)**

#### **Parameters:**

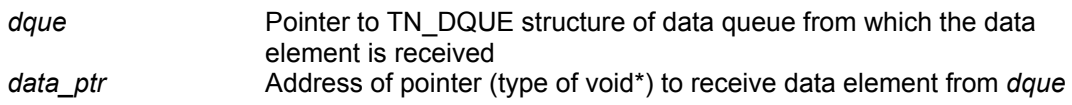

#### **Return parameter:**

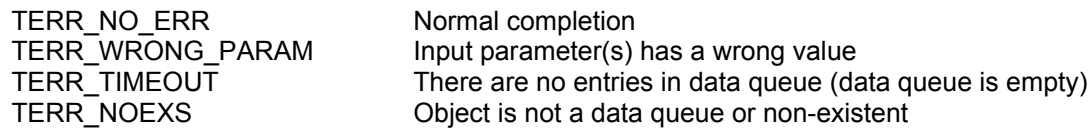

#### **Description:**

The **tn\_queue\_receive\_polling()** function uses polling to receive a data element from the data queue specified by the *dque* and place it into the address specified by the *data\_ptr.*.

If the data FIFO already has entries, the function removes an entry from the end of the data queue FIFO and returns it into a *data ptr* function's parameter. If there are task(s) in the data queue's wait send list, the function removes the task from the head of the wait send list, makes this task runnable and puts the data entry stored in this task TCB in the tail of the data FIFO.

If there are no entries in the data FIFO, the function terminates immediately with TERR\_TIMEOUT error code.

The **tn\_queue\_ireceive()** function is similar to the **tn\_queue\_reveive\_polling()** function, but has to be used in interrupts.

### **Eventflags functions**

Each eventflag has an associated data structure defined (in file tn.h) as:

```
 typedef struct _TN_EVENT
 {
    CDLL_QUEUE wait_queue;
    int attr;
    unsigned int pattern;
   int id event;
 }TN_EVENT;
```
#### In TN\_EVENT structure:

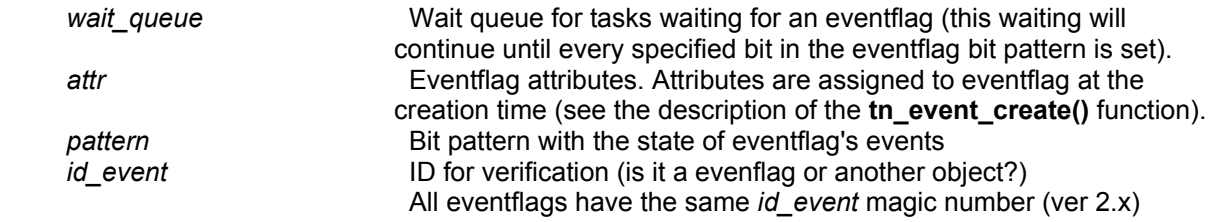

**tn\_event\_create** Create Create the eventflag

#### **Function:**

**int tn\_event\_create (TN\_EVENT \*** *evf***, int** *attr***, unsigned int** *pattern***) Parameters:**

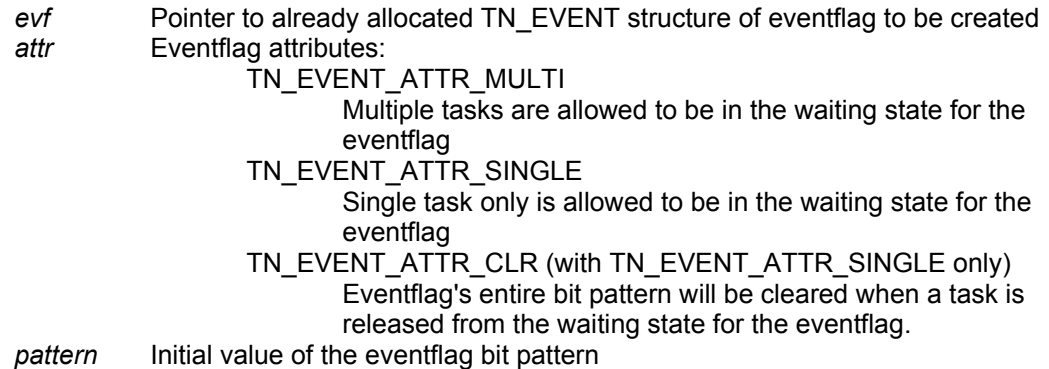

#### **Return parameter:**

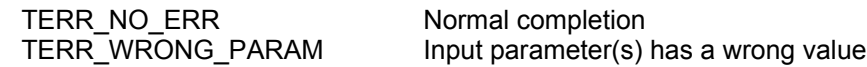

#### **Description:**

This function creates an eventflag specified by the *evf.* A field *id\_evf* of the structure *evf* have to be set to 0 before the call of the function. A memory for the *evf* must to be allocated before the function call. An allocation may be static (global variable with type **TN\_EVENT)** or dynamic, if the user application supports malloc/alloc (**TNKernel** itself does not use dynamic memory allocation).

The parameter *attr* must be TN\_EVENT\_ATTR\_SINGLE or TN\_EVENT\_ATTR\_MULTI. If the eventflag has the TN\_EVENT\_ATTR\_SINGLE attribute, it may also have TN\_EVENT\_ATTR\_CLR. An attributes TN\_EVENT\_ATTR\_MULTI and TN\_EVENT\_ATTR\_CLR are incompatible. In **TNKernel** ver. 2.x, the eventflag's wait queue will be in the "first in -first out" order.

**tn\_event\_delete** Delete the eventflag

#### **Function:**

**int tn\_event\_delete (TN\_EVENT \*** *evf***)**

#### **Parameters:**

*evf* Pointer to TN\_EVENT structure of eventflag to be deleted

#### **Return parameter:**

TERR\_NO\_ERR Normal completion TERR\_WRONG\_PARAM Input parameter(s) has a wrong value TERR\_NOEXS Object is not a event flag or non-existent

#### **Description:**

This function deletes an eventflag specified by the *evf.*

All tasks waiting for the eventflag will be released with error code TERR\_DLT. The field *id\_evf* of the structure *evf* will be set to 0.

**the event wait that wait** Wait for eventflag

**tn\_event\_wait\_polling** Wait for eventflag with polling

**tn\_event\_iwait** Mail for eventrag in interrupts

#### **Function:**

**int tn\_event\_wait (TN\_EVENT \*** *evf***, unsigned int** *wait\_pattern***, int** *wait\_mode***, unsigned int \*** *p\_flags\_pattern***, unsigned int** *timeout***)**

**int tn\_event\_wait\_polling (TN\_EVENT \*** *evf***, unsigned int** *wait\_pattern***, int** *wait\_mode***, unsigned int \*** *p\_flags\_pattern***)**

**int tn\_event\_iwait (TN\_EVENT \*** *evf***, unsigned int** *wait\_pattern***, int** *wait\_mode***, unsigned int \*** *p\_flags\_pattern***)**

#### **Parameters:**

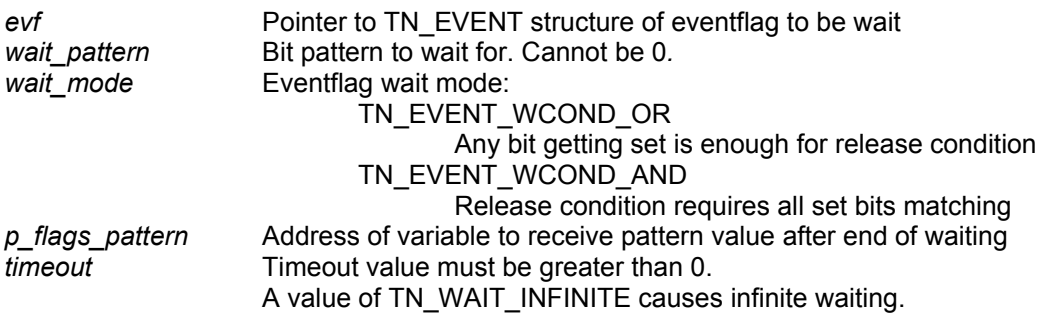

#### **Return parameter:**

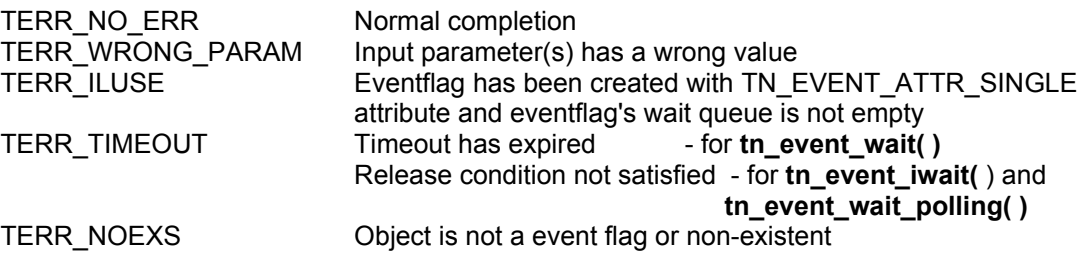

#### **Description:**

The **tn\_event\_wait()** function causes currently running task to wait until the eventflag satisfies the release condition.

The release condition is determined by the bit pattern *wait\_pattern* and the wait mode *wait\_mode* parameters.

Once the release condition is satisfied, the bit pattern causing the release is returned through *p\_flags\_pattern*.

If the release condition is already satisfied when the **tn\_event\_wait()** is invoked, the function returns without causing the invoking task to wait. The eventflag bit pattern is still returned through *p\_flags\_pattern*.

If the eventflag *evf* has the TN\_EVENT\_ATTR\_CLR attribute, all the bits in the eventflag's bit pattern are cleared.

If the release condition is not satisfied, a currently running task is placed in the eventflag's wait queue and switched to the WAITING state for the eventflag. If the *timeout* value is not TN\_WAIT\_INFINITE, then after *timeout* expiration the function terminates immediately with TERR\_TIMEOUT error code.

If eventflag *evf* has the TN\_EVENT\_ATTR\_SINGLE attribute and the eventflag's wait queue is not empty, the function returns with a TERR\_ILUSE error code. This happens even if the release condition is already satisfied.

A parameter *wait\_mode can be* specified as TN\_EVENT\_WCOND\_OR or TN\_EVENT\_WCOND\_AND.

If the parameter's value is TN\_EVENT\_WCOND\_OR, any bit set is enough for the release condition. If the parameter's value is TN\_EVENT\_WCOND\_AND, the release condition requires all bits matching.

The **tn** event wait polling() function is similar to the **tn** event wait() function, but uses polling to check release condition. If the release condition is not satisfied, **tn\_event\_wait\_polling()** terminates immediately with a TERR\_TIMEOUT error code.

The **tn** event iwait() function is similar to the **tn** event wait polling() function, but has to be used in interrupts.

**tn** event set Set eventflag

**tn\_event\_iset** Set eventflag in interrupts

#### **Function:**

**int tn\_event\_set (TN\_EVENT \*** *evf***, unsigned int** *pattern***)**

#### **int tn\_event\_iset (TN\_EVENT \*** *evf***, unsigned int** *pattern***)**

#### **Parameters:**

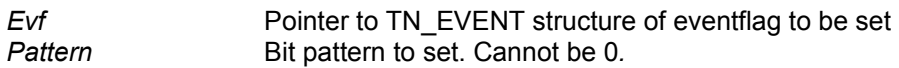

#### **Return parameter:**

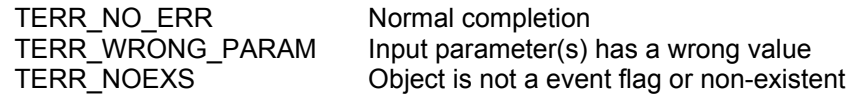

#### **Description:**

These functions set the bits specified by the *pattern* in the eventflag specified by the *evf*. The set operation is a bitwise OR.

After the eventflag's bit pattern update action, any task(s) that satisfy their release conditions are released from waiting.

A multiple tasks can be released at once if the eventflag *evf* has the TN\_EVENT\_ATTR\_MULTI attribute. Next, if the eventflag *evf* has a TN\_EVENT\_ATTR\_CLR attribute, the functions clear entire bit pattern and complete.

The **tn\_event\_iset()** function is similar to the **tn\_event\_set()** function, but has to be used in interrupts.

**tn\_event\_clear** Clear eventflag

**tn\_event\_iclear** Clear eventflag in interrupts

#### **Function:**

**int tn\_event\_clear (TN\_EVENT \*** *evf***, unsigned int** *pattern***)**

#### **int tn\_event\_iclear (TN\_EVENT \*** *evf***, unsigned int** *pattern***)**

#### **Parameters:**

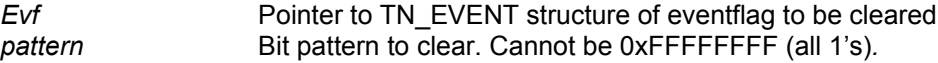

#### **Return parameter:**

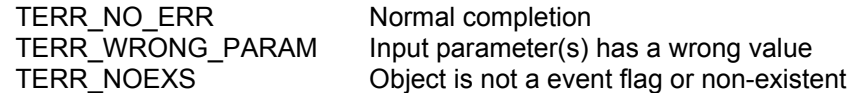

#### **Description:**

This function clears the bits in the eventflag specified by the *evf* that correspond to 0 bit in the *pattern*. Bit pattern of the eventflag *evf* is updated by the bitwise AND operation with the value specified in *pattern*.

The **tn\_event\_iclear()** function is similar to the **tn\_event\_clear()** function, but has to be used in interrupts.

#### **Fixed-sized memory pool functions**

Each fixed-sized memory pool has an associated data structure, defined (in file tn.h) as:

```
 typedef struct _TN_FMP
  {
     CDLL_QUEUE wait_queue;
    unsigned int block size;
     int num_blocks;
 void * start_addr;
 void * free_list;
     int fblkcnt;
     int id_fmp;
  }TN_FMP;
```
In TN\_FMP structure:

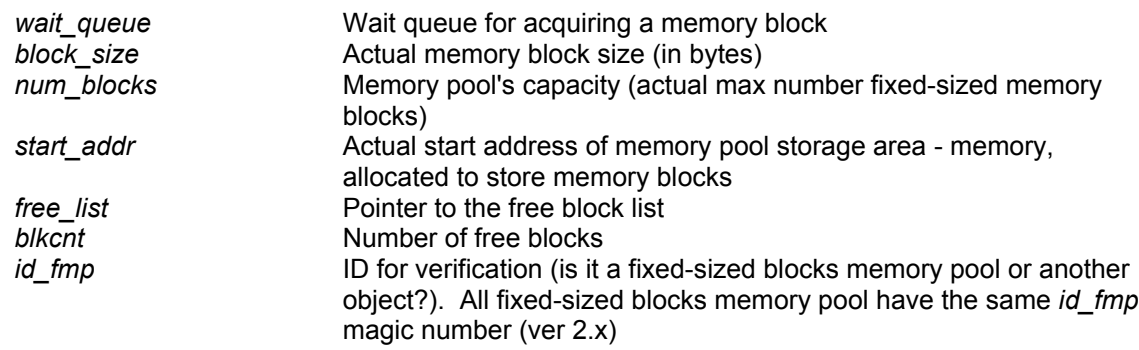

**the fmem create the fixed-sized memory pool** Create the fixed-sized memory pool

#### **Function:**

```
int tn_fmem_create (TN_FMP * fmp,
                     void * start_addr,
                      unsigned int block_size,
                      int num_blocks )
```
#### **Parameters:**

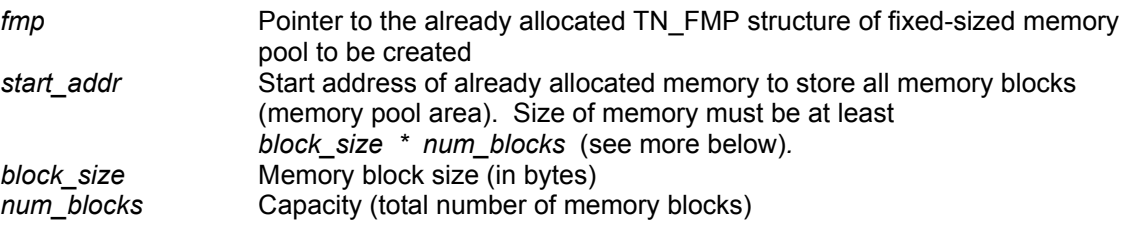

#### **Return parameter:**

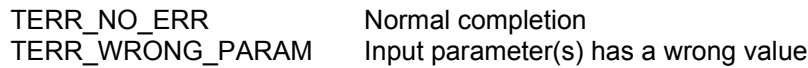

#### **Description:**

This function creates a fixed-sized memory pool. A field *id\_fmp* of the structure *fmp* has to be set to 0 before the call of the function. A memory for the fixed-sized memory pool (pointed by the *start\_addr)* and the TN\_FMP structure *fmp* must be allocated before the function call.

An allocation may be static (global variables) or dynamic, if the user application supports malloc/alloc (**TNKernel** by itself doesn't use dynamic memory allocation).

For the best memory usage, *the block size* value has to be aligned to the processor's memory alignment. For instance, for the ARM processors the *block\_size* value has to be 4,8,12…etc. bytes.

**TNKernel** has a special macro **MAKE\_ALIG()** for this purpose.

In case of a static allocation, *start\_addr* has to be, for instance:

 unsigned int xxx\_xxx[*num\_blocks* \* (MAKE\_ALIG(*block\_size)* / sizeof(int))];  $start\_addr = \sqrt{x}x$ <sub>XX</sub> $\sqrt{x}$ <sub>XXX</sub> $[0]$ ;

**tn\_fmem\_delete** Delete the fixed-sized memory pool

#### **Function:**

**int tn\_fmem\_delete (TN\_FMP \*** *fmp***)**

#### **Parameters:**

*fmp* Pointer to already allocated TN\_FMP structure of fixed-sized memory pool to be deleted

#### **Return parameter:**

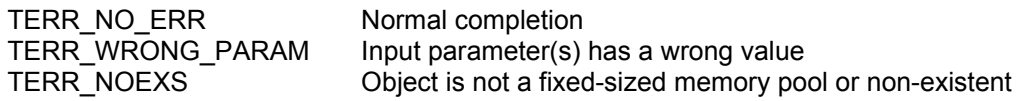

#### **Description:**

This function deletes a fixed-sized memory pool specified by the *fmp.*

All tasks waiting for the fixed-sized memory pool resources will be released from the waiting with a TERR\_DLT error code.

The *id\_fmp* field of the structure *fmp* will be set to 0.

**tn\_fmem\_get** discrete fixed-sized memory block **tn\_fmem\_get\_polling** external contract that the Get fixed-sized memory block with polling **tn\_fmem\_get\_ipolling** Get fixed-sized memory block in interrupts

**Function:**

**int tn\_fmem\_get (TN\_FMP \*** *fmp***, void \*\*** *p\_data***, unsigned int** *timeout* **)**

**int tn\_fmem\_get\_polling (TN\_FMP \*** *fmp***, void \*\*** *p\_data* **)**

**int tn\_fmem\_get\_ipolling (TN\_FMP \*** *fmp***, void \*\*** *p\_data* **)**

#### **Parameters:**

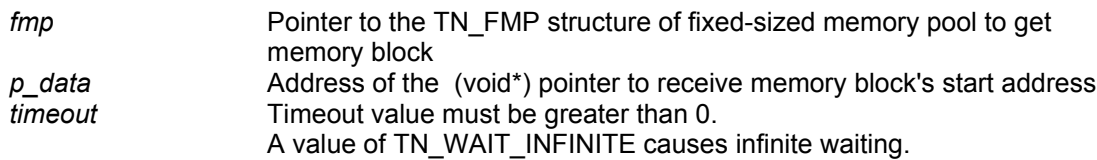

#### **Return parameter:**

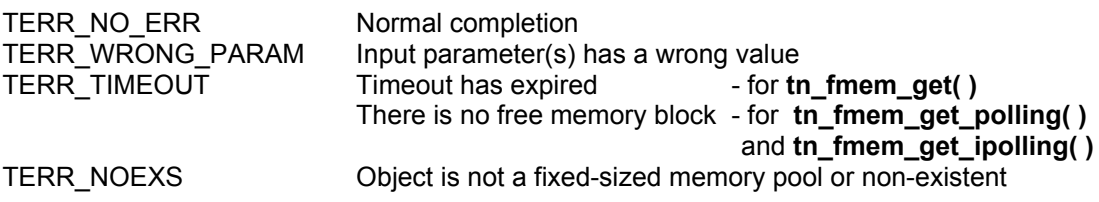

#### **Description:**

The **tn\_fmem\_get()** function acquires a memory block from the fixed-sized memory pool. The start address of the memory block is returned through the *p\_data*. The content of memory block is undefined.

When a free memory blocks are available in the memory pool area, one of the memory blocks is selected and takes on an acquired status.

If there are no memory blocks available, the invoking task is placed at the tail of the fixed-sized memory pool's wait queue and is moved to the WAITING state for a memory block.

If *timeout* value is not TN\_WAIT\_INFINITE, then after *timeout* expiration the function terminates immediately with a TERR\_TIMEOUT error code.

The **tn\_fmem\_get\_polling()** function is a similar to the **tn\_fmem\_get()** function, but uses polling to check availability of a free memory block.

If there is no free memory block, **tn\_fmem\_get\_polling()** returns immediately with a TERR\_TIMEOUT error code.

The **tn\_fmem\_get\_ipolling()** function is a similar to the **tn\_fmem\_get\_polling()** function, but has to be used in interrupts.

**tn\_fmem\_release** Release fixed-sized memory block

**tn\_fmem\_irelease Release** Release fixed-sized memory block in interrupts

**Function:**

**int tn\_fmem\_release ( TN\_FMP \*** *fmp***, void \*** *p\_data* **)**

**int tn\_fmem\_irelease ( TN\_FMP \*** *fmp***, void \*** *p\_data* **)**

#### **Parameter:**

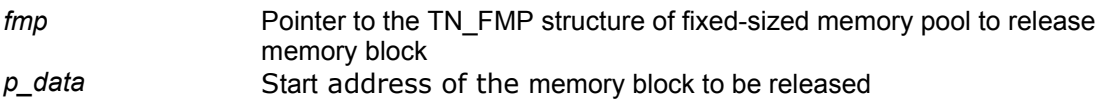

#### **Return parameter:**

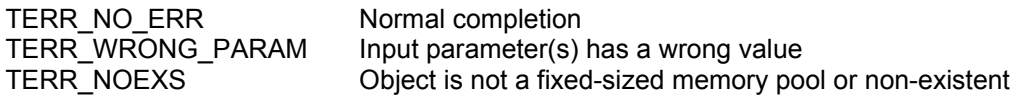

#### **Description:**

These functions release the memory block starting from the address *p\_data* to the fixed-sized memory pool specified by the *fmp*.

**TNKernel** does not checks the validity of the membership *p\_data* in the *fmp.*

If a fixed-sized memory pool's wait queue is not empty, the task at the head of the wait queue acquires the released memory block and this task is released from waiting.

The **tn\_fmem\_irelease()** function is similar to the **tn\_fmem\_release()** function, but has to be used in interrupts.

#### **References:**

[1] L. Sha, R. Rajkumar, J. Lehoczky, **Priority Inheritance Protocols: An Approach to Real-Time Synchronization**, *IEEE Transactions on Computers, Vol.39, No.9, 1990*